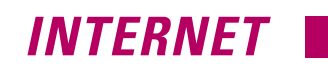

# Online-Shop und Online-Shopping – Teil 1

# Virtuelle Läden

Dr. Dieter Maass\*

Online-Shops bringt man meist mit Büchern, Software oder Reisen in Verbindung. Aber welchen Nutzen hat ein SHK-Handwerksbetrieb, der einen solchen Shop eröffnet? Hierauf geht die SBZ in zwei Beiträgen ein. Drei Fragen stehen im Vordergrund des ersten: Grundlagen, Shop-Software sowie der Sicherheitsaspekt.

Inkauf per Versandhandel ist in<br>Deutschland weit verbreitet. Online-<br>Shops greifen diese Idee auf und nut-<br>Ten als Verkaufskanal das Internet Auch Deutschland weit verbreitet. Online-Shops greifen diese Idee auf und nutzen als Verkaufskanal das Internet. Auch für das SHK-Handwerk eröffnet sich mit einem solchen Shop die Möglichkeit, seinen Internetauftritt zu verbessern und neue Interessentenkreise zu erschließen. Nicht mehr nur verbale Information über Produkte und Leistungen – vielmehr kann der Kunde aktiv werden und einkaufen.

Wie ein Online-Shop aussieht, und wie er in ein Internetangebot integriert wird, zeigt am besten ein Beispiel: Der Elektrohandwerksbetrieb Biehl (www.elektro-biehl.de) aus Hermeskeil hat – vereinfacht formuliert – den Staubsauger in das Zentrum seines Auftrittes gestellt. Der Internetbesucher kann unter knapp 100 Herstellern und wie-

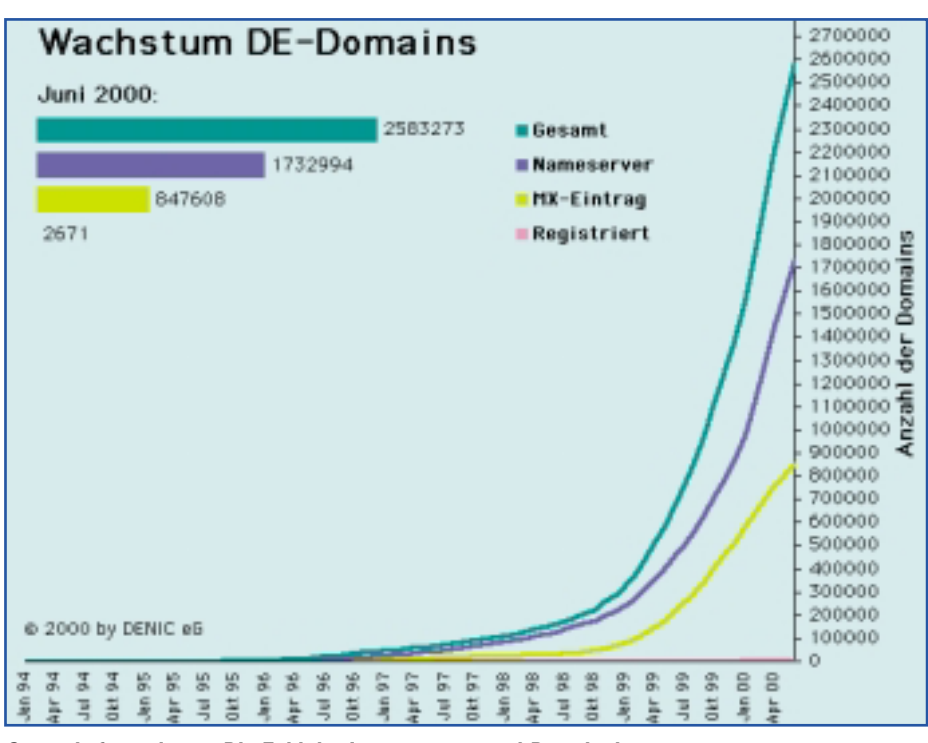

*Sprunghaft gestiegen: Die Zahl der Internetnutzer und Domaineinträge*

derum einer Vielzahl von Staubsaugermarken sein Gerät auswählen und die passenden Beutel bestellen. Entsprechendes bietet das Haus mittlerweile auch für Scherfolien oder Klingenblöcke von Rasierapparaten an. Das Vorgehen ist recht einfach. Zunächst wählt der Kunde den Hersteller (etwa AEG, EIO, Hoover, Vorwerk oder Zink). Danach werden ihm jene Staubsaugermarken angezeigt, für die Staubbeutel lieferbar sind. Abschließend wird der pas-

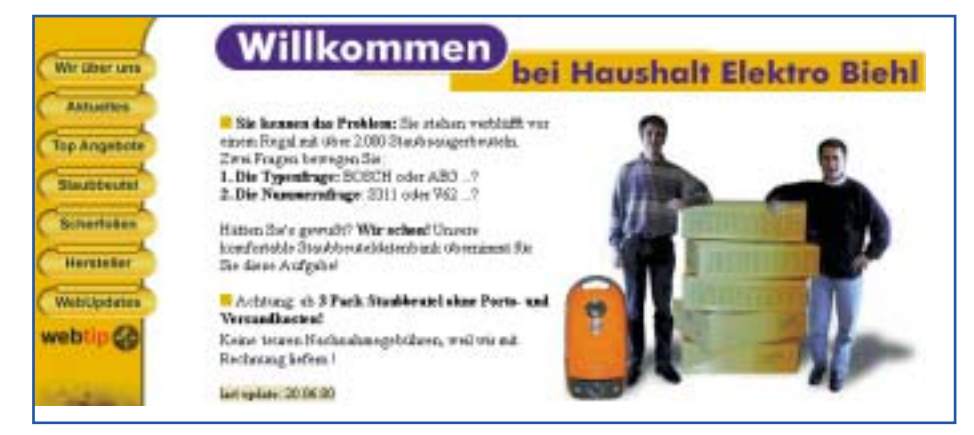

*Über tägliche Verbrauchsartikel zu Kundenkontakten: Elektro-Handwerker Biehl mit seinem Online-Shop unter www.elektro-biehl.de*

sende Beutel einschließlich Preis angezeigt. Im dritten Schritt klickt der Internetbesucher auf "Jetzt bestellen" und gibt seine Anschrift an – fertig. Die Lieferung erfolgt per Post, die Abrechnung per Nachnahme. Und es gilt: "Ab 3 Pack Staubbeutel ohne Porto- und Versandkosten".

Welches Interesse mit diesem Angebot geweckt wurde, zeigt die Anzahl der Seitenaufrufe (über 16 000 in den ersten 4 Wochen). Ebenso deutlich wird dies durch einen Blick auf die Medienresonanz. Zeitschriften wie Com!-Online (Magazin für T-Online-Nutzer), Online-Publikationen des Sterns sowie mehrere Rundfunksendungen berichteten über den Internetauftritt. Neben dem Shop stellt die Firma natürlich auch ihre anderen Produkte und Dienstleistungen vor, etwa den "schnellen, fachgerechten Einbau" von Elektrogroßgeräten.

<sup>\*</sup> Dr. Dieter Maass, Information Research, Damerowsweg 11b, 22081 Hamburg, Telefon (0 40) 2 99 82 11, Telefax (0 40) 29 99 10 02, eMail: dw.maass@ t-online.de

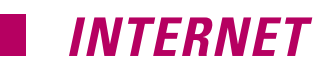

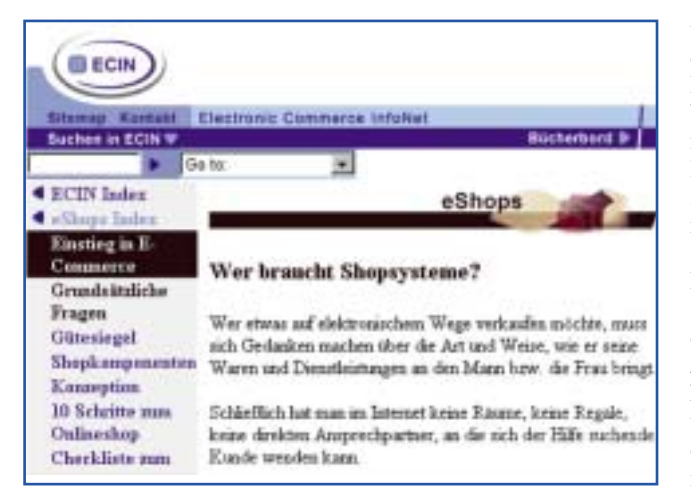

*Informationen rund um das Thema eShop und Online-Shops gibt's bei Electronic-Commerce-InfoNet des Dortmunder Forschungsinstituts für Telekommunikation unter www.ecin.de*

Daß sich der Interessierte neben der Beutelbestellung auch in den anderen Rubriken des Hauses umschaut und ggf. auf ein weiteres Angebot zurückgreift, liegt auf der Hand. Entscheidend für den Handwerksbetrieb ist, daß der Internetbesucher über seinen Online-Shop sofort zum aktiven Kunden werden kann.

## *Wie im richtigen Leben*

Kern des Online-Shops ist der Verkauf. Und hier gilt: Produkte wie Staubbeutel, einfache Duschtrennwände oder kleinere Durchlauferhitzer sind immer zu verkaufen. Aber was sind die Kernleistungen, die ein solcher Shop erbringen muß? Zwei Seiten sind zu beachten. Aus **Kundensicht** müssen wie beim wirklichen Verkauf die unterschiedlichen Produktgruppen in verschiedenen Regalen bzw. Ausstellungsräumen präsentiert werden, so daß der Kunde gezielt nach Waren suchen kann. Die Bewegung von einem Raum zum nächsten (Blättern im Online-Shop) hat einfach zu sein. Gleiches gilt für die Entnahme der Produkte und ihre Ablage in einen Warenkorb. Unterschiedliche Bezahlungsmöglichkeiten sollten selbstverständlich sein.

Aus **Anbietersicht** ist es entscheidend, daß jeder Mitarbeiter eines SHK-Betriebes ohne große Umstände und ohne besondere Spezialausbildung (Programmierkenntnisse) seinen Ausstellungsraum umorganisieren kann. Er muß also einfach neue Regale aufstellen, Produkte umsortieren oder Sonderangebote gut sichtbar plazieren können. Ferner ist es nötig, daß er sich ein detailliertes Bild vom Kundenverhalten Produktgruppen werden bevorzugt aufgesucht?) machen kann. Last not least: Eine Verbindung zu anderen EDV-Systemen wie der Warenwirtschaft und einem eMail-Programm (Auftragsbestätigung) sollte vorhanden sein.

Zwar verbirgt sich nicht hinter jedem Internetauftritt ein Shop, jedoch gilt, daß jede Firma, die online geht, letztlich auch ihre Produkte bzw. Dienstleistungen verkaufen will. Und umgekehrt ist sicher, daß jeder Internet-

nutzer zum Kunden werden kann. Wie die Entwicklung verläuft, verdeutlichen Zahlen. Zwar sind Angaben zur Entwicklung der Internetnutzung bei ihrer Veröffentlichung immer schon wieder veraltet, aber die Tendenz ist eindeutig. Die Anzahl der in Deutschland vergebenen Internetadressen (Domains) lag im Juni dieses Jahres bei etwas über 2,5 Millionen. Vor einem Jahr waren es rund 790 000 und im Juni '98 rund 190 000. Über weitere Details informiert sich der Interessierte bei der in Frankfurt ansässigen Denic eG (www.denic.de). Sie ist u. a. für die Vergabe von Domains in Deutschland zuständig. Eine zweite Zahl steht für die Teilnehmer. Sie stieg von 4 Millionen im September '97 über 7,3 (Oktober '98) auf rund 12,3 Millionen (September '99). Bis 2002 rechnen Experten mit einer Anzahl von knapp 20 Millionen Nutzern – allein in Deutschland.

#### Anbieterübersicht

#### Mietshops:

@ - OmniShop-Serie: http://www.msg-at.net/ 1 & 1 Puretec: www.puretec.de AOL/Strato: www.aohvebprofi.de/e\_commerce/index.html Cyberline: www.cybershop.de Cybermedia: www.mietshop.de DEU.Net.www.microshop.de Deutsche Telekom: http://www.telek.om.de/t-mart/smartshop (kleine Mietshops) http://www.telekom.de/t-mart/shopcomplete (große Mietshops) Dresdner Bank Cybershops: www.cybershops.de IShop 2000: www.ishop2000.de Shopmatic-Bestellsysteme: www.shopmatic.com SHOPtoSHOP:www.e-commerce.shoptoshop.cc WEBSALE AG: www.websale-ag.de

*Mietshops: Eine Alternative zu Kauf oder Programmierung von Shop-Programmen*

# *Die Einrichtung*

Wie ist nun ein Online-Shop ins Netz zu bringen? Der Handwerksbetrieb hat die Möglichkeit, entweder seinen Shop selbst zu programmieren oder auf eine Shop-Software zurückzugreifen. Werden zusammenfassende Informationen zu letzterem gesucht, so hilft das Electronic-Commerce-InfoNet (www.ecin.de) des Dortmunder Forschungsinstituts für Telekommunikation weiter. Die von der Landesinitiative Media-NRW unterstützte Einrichtung hat zu einer Vielzahl von Themen um den Elektronischen Geschäftsverkehr Materialien zusammengestellt. Eines trägt den Namen eShops. Ob "10 Schritte zum Online-Shop" bzw. "Checkliste zum Softwareeinkauf" (unter

"Einstieg in E-Commerce") oder eine Liste von mittlerweile mehr als 30 Firmen, die Shop-Software anbieten (unter "Standardlösungen") – Details werden erläutert, Links zu den Herstellern sind eingebunden.

Die o. g. Aspekte von Kundensicht und Anbieterseite spiegeln sich natürlich auch bei der Shop-Software wider. Für den Kunden ist dreierlei wichtig:

**Produktvorstellung:** Wesentliche Eigenschaften eines Artikels werden vorgestellt. Ein Bild sagt oft mehr als 2 Seiten Text. Informativ sind bei der Beschreibung Anwendungsbeispiele. Natürlich dürfen auch Bestellinformationen wie Artikelnummer und Preis nicht fehlen. Daß die AGB einsehbar sein sollten, bedarf keiner weiteren Worte.

**Wahlverfahren:** Im Regelfall steht am Anfang eine Einteilung in Produktbereiche bzw. Rubriken. Über sie wird schrittweise bis zum Endartikel spezifiziert.

**Bestellverfahren:** Wie beim realen Einkauf ist auch online zweierlei zu sichern. Zum

einen muß der Besucher von jeder Rubrik bzw. jedem Artikel aus den einmal eröffneten Warenkorb schrittweise füllen, Artikel löschen bzw. ihre Anzahl modifizieren können. Zum anderen darf er nicht an eine Zahlungsweise (etwa mit Kreditkarte) gebunden werden.

Für den anbietenden SHK-Betrieb sind ebenfalls drei Aspekte wichtig:

**Anlage, Pflege und Erweiterung:** Produkt-, Text- und Bilddaten liegen zumeist schon in einzelnen bzw. miteinander verknüpften Datenbanken, Formaten bzw. als PDF-Dateien vor.

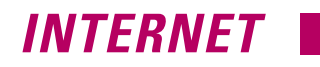

Gleiches gilt für ggf. nötige Web-Seiten. Sie müssen mit dem Online-Shop verknüpft und unabhängig von ihm modifiziert werden können. Wenn es bei einem Hersteller heißt "Massendaten können in kürzester Zeit verarbeitet werden. Ein Shop mit 1000 Produkten ist bei vorhandenen Grafiken innerhalb von 4 Stunden erstellt", so ist er nur beim Wort zu nehmen.

**Schnittstellen:** Hiermit wird die Verknüpfung zu Warenwirtschafts- und Textverarbeitungssystemen, Buchhaltung oder Grafiktools ermöglicht. Hilfreich ist auch die Verbindung zu einem eMail-Werkzeug, so daß automatisch Nachrichten an Interessenten und Kunden zu senden sind.

**Auswertung:** Für eine Analyse der Ergebnisse eines Online-Shops sind nicht nur die einzelnen Bestellungen wichtig, sondern ebenso Erkenntnisse über das Verhalten der Besucher. Was interessiert sie besonders, wo verweilen sie länger? Und ebenso gilt es herauszufinden, welche Verfahrensweisen des Shops angenommen sind, bzw. welche Elemente kaum benutzt werden.

Beschäftigt sich ein Unternehmen schließlich mit den Kosten, die durch einen Online-Shop entstehen, so verdeutlicht die Angaben von Herstellern die Bandbreite: "Je nach Version 289 bis 28 420 DM", heißt es bei einem. Ein zweiter formuliert: "Die Preisspanne liegt zwischen 429 und 19 500 DM". Und jedem Anwender von EDV-Produkten ist klar, daß das Preis/Leistungs-Verhältnis entscheidend ist. Wie groß ist etwa die Artikelanzahl, die im Shop angeboten werden kann, oder welches sind Auswertungsmöglichkeiten in Hinblick auf das Kundenverhalten? Eine Antwort auf Kosten kann letztlich nur vor dem Hintergrund der konkreten Anforderungen gegeben werden. Eine Alternative zum Kauf sind die von einigen Herstellern angebotenen Mietshops. Mit ihnen kann der SHK-Betrieb kostengünstig über mehrere Monate testen, wie ein Online-Shop die Kundenattraktivität seines Internetauftritts verbessert. Erst am Schluß steht eine Kaufentscheidung.

## *Wer bestellt?*

Wie so häufig, so gibt es auch zum Thema Sicherheit Spezialisten, die in vielen Einzelfragen weiterhelfen. Ein Beispiel ist Sicherheit-im-Internet (www.sicherheit-iminternet.de). Verantwortlich zeichnen mehrere Bundesministerien und -anstalten. Hier sind fundierte – und auch für den Laien verständliche – Informationen zusammengestellt. Zu verschiedenen Themen (etwa digitale Signatur) sind kommentierte Links vorhanden. Klickt der Besucher "Newsletter" an, so kann er den alle zwei Wochen erscheinenden elektronischen Brief abonnieren.

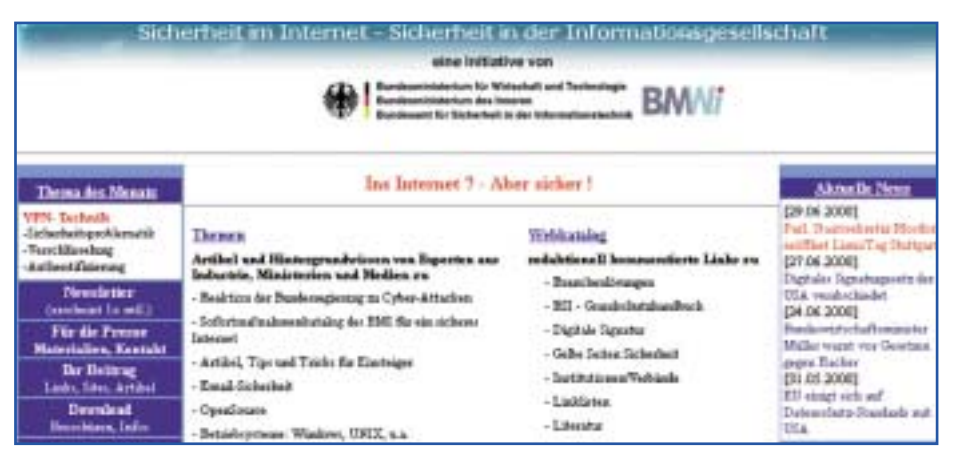

*Thema Sicherheit: Unter www.sicherheit-im-internet.de informieren mehrere Bundesministerien und -anstalten fundiert und verständlich*

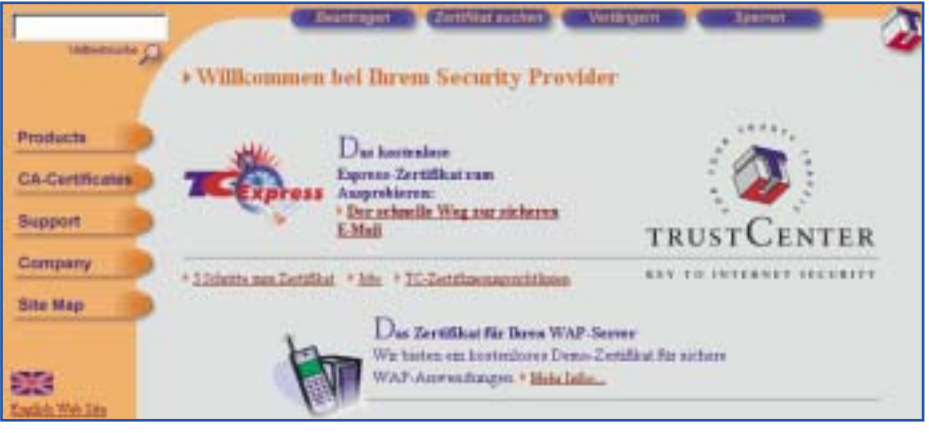

*Beim Hamburger TrustCenter (www.trustcenter.de) gibt es Zertifikate für verschiedene Sicherheitsstufen*

Zwei Aspekte sind für das Thema Sicherheit von Bedeutung: Rechtssicherheit bzgl. des Geschäftsabschlusses und Sicherheit des eigenen EDV-Systems. Auf der Suche nach Firmen, die Zertifikate, Verschlüsselungsprodukte oder Schutzprogramme anbieten, sowie aktuelle Informationen zum Thema Sicherheit im Internet vorhalten, hilft auch der Security-Server an der Gesamthochschule Siegen (www.uni-siegen.de/ security) weiter. Mehr als einhundert Links sind verzeichnet.

Prinzipiell gilt, daß für viele Rechtsgeschäfte vom Gesetzgeber keine bestimmte Form verlangt wird – auch der Handschlag zählt. Anders ist dies, wenn (wie etwa bei Quittungen) die Einhaltung der Schriftform verlangt wird. Elektronische Daten können jedoch nicht wie Papiere eigenhändig unterschrieben werden. Hier wird die digitale Signatur (www.regtp.de) weiterhelfen. Sie ist, vereinfacht formuliert, eine Art elektronisches Siegel, das letztlich bestätigt, daß der Unterzeichner auch der Unterzeichner ist.

Natürlich gibt es Unternehmen, die sich darauf spezialisiert haben, elektronische Ausweise/Zertifikate auszustellen, mit denen sich der Nutzer persönlich ausweist. Ein Beispiel ist das Hamburger TrustCenter (www.trustcenter.de), eine gemeinsame Einrichtung der großen deutschen Privatbanken. Zertifikate gibt es beim Center für verschiedene Stufen. Die Klasse 2 ist z. B. für Geschäftskunden vorgesehen und bestätigt u. a., daß das angegebene Unternehmen existiert. Bei Server-Zertifikaten wird auch die Registrierung der angegebenen Domain (www-Adresse) auf die im Zertifikatsantrag genannte Organisation überprüft. Wichtig beim Kauf: Die Sicherheit über die Existenz des Verkäufers bzw. des Kundens. Die Prüfung eines Zertifikates übernimmt der Browser. Wie dies im konkreten aussieht, verdeutlicht ein Beispiel. "Sichere Datenübertragung mit Jusline" (www. jusline.de) formuliert der gleichnamige Internetanbieter (Schwerpunkt: Rechtsinformation und Rechtsdienste). Will der Nutzer ein Dokument (etwa den Entwurf für einen befristeten Arbeitsvertrag) bestellen, so muß er seine Daten (z. B. Kreditkartennummer) eingeben. Im Browser wird ein

Assistent eingeblendet, der den Vorgang steuert. Hierbei werden Zertifikatinhaber und Zertifizierer genannt. Danach erfolgt die verschlüsselte Übertragung – Sicherheit für die Übertragung der Kundendaten.

## *Ungebetene Besucher*

In Hinblick auf die Sicherheit des eigenen EDV-Systems sind zumindest drei Maßnahmen zu ergreifen. Der SHK-Handwerksbetrieb sollte sich vor Programmen schützen, die eigene Daten verändern und seine EDV gefährden können (Viren). Gleiches gilt für Software, die sich auf dem eigenen Rechner einnistet und etwa "nur" ausspäht, welche Angebote der Anwender wie nutzt. Und schließlich sind Dateien abzublocken, deren Inhalte unerwünscht bzw. lästig sind (Spam- oder Werbe-eMails).

Abermals sind Firmen am Markt, die sich auf entsprechende Hard- oder Softwareprodukte bei der Arbeit mit dem Internet konzentriert haben. Das in Lichtenfels bei Gießen ansässige Unternehmen Biodata Information Technology AG (www.bio data.de) bietet z. B. Sicherheits- und Verschlüsselungsgeräte an. Sie werden zwischen Haus-EDV und Kommunikationsanschluß geschaltet. BabylonMETA-ISDN sichert die vom Nutzer versandten Daten durch Verschlüsselung. Auch Software ist im Lieferprogramm. Sie wird direkt auf dem Rechner installiert und schützt das Betriebssystem. Der Datenverkehr wird auf festgelegte Übertragungsprotokolle beschränkt, andere Datentypen werden herausgefiltert. Angriffe, bei denen Hacker versuchen in das Netzwerk des Unternehmens einzudringen, können auf diese Weise weitestgehend abgewehrt werden.

Das in München beheimatete Haus Aladdin Knowledge Systems (www.aladdin.de) bietet für Internetsicherheit verschiedene Produkte wie Safe-Gateway oder Safe-Enterprise an. Sie überwachen Internetinhalte während des Surfens oder während des eMail-Verkehrs. Nützlich: Die Unterlage "Sichere Internet-Anbindung für Unternehmen" liegt als PDF-Datei zum Download vor. Sie behandelt ausführlich das Thema Sicherheitsgefährdung und informiert über Möglichkeiten der Einrichtung von Sicherheitssystemen.

Der zweite Teil dieses Beitrags beschäftigt sich mit Beispielen von Online-Shops aus dem Handwerksbereich. ❏